(別添4)

学情ナビ 2014 TOP 画面

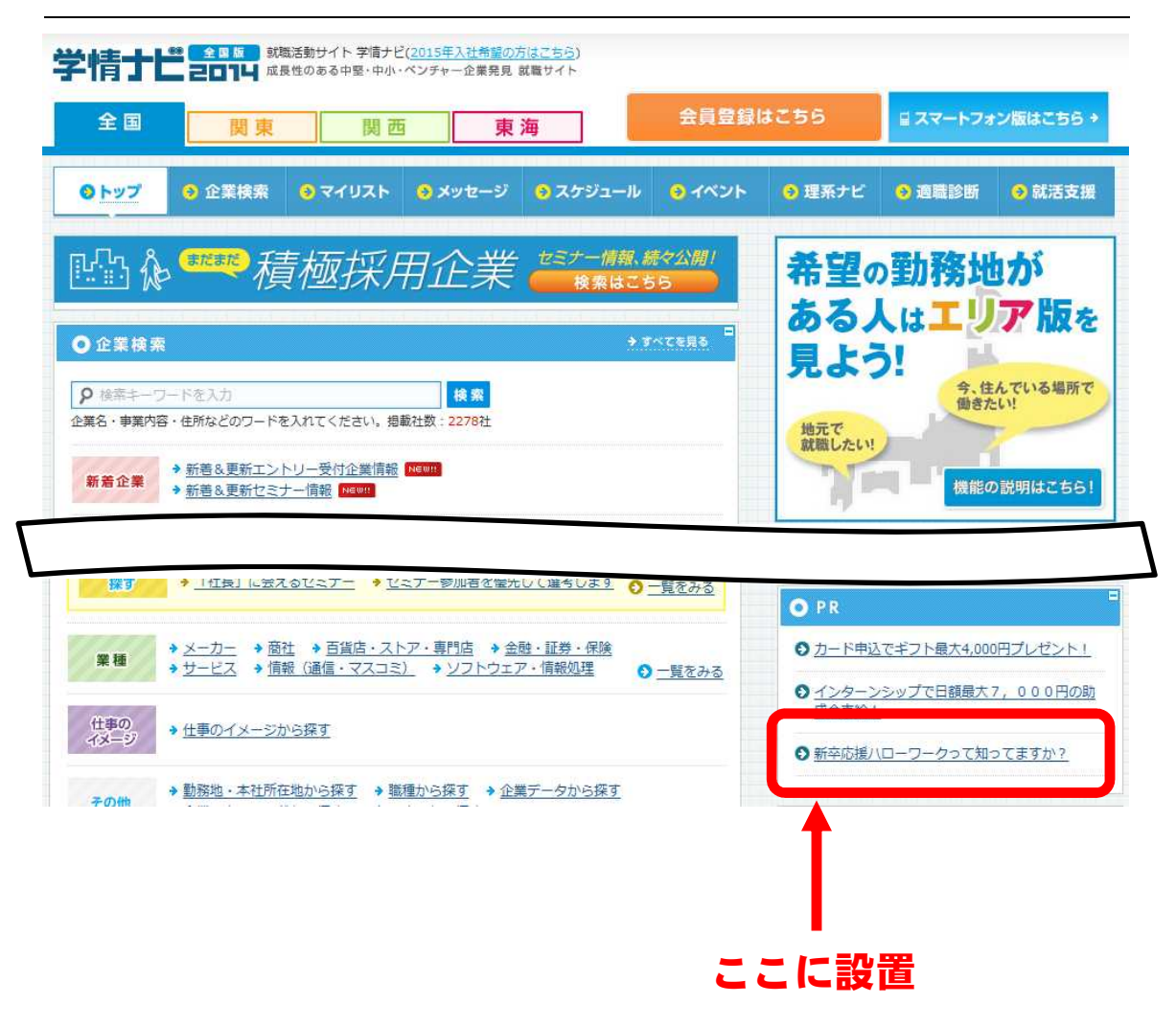